# **Implementation of Computational Algorithms using Parallel Programming**

# **Youssef Bassil**

Researcher, LACSC – Lebanese Association for Computational Sciences, Beirut, Lebanon

*How to cite this paper:* Youssef Bassil "Implementation of Computational Algorithms using Parallel Programming" Published in International Journal of Trend in Scientific Research and

Development (ijtsrd), ISSN: 2456-6470, Volume-3 | Issue-3 , April 2019, pp.704- 710, URL: http://www.ijtsrd.co m/papers/ijtsrd2294 7.pdf

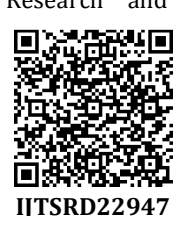

Copyright © 2019 by author(s) and International Journal of Trend in Scientific Research and Development Journal. This is an Open Access article

distributed under the terms of the Creative Commons

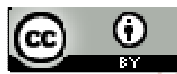

Attribution License (CC BY 4.0) (http://creativecommons.org/licenses/ by/4.0)

# **I. MANDELBROT SET ALGORITHM**

The Mandelbrot set is a set of points in the complex plane, the boundary of which forms a fractal. Mathematically, the Mandelbrot set can be defined as the set of complex c-values for which the orbit of  $\theta$ under iteration of the complex quadratic polynomial  $x_{n+1} = x_n^2 + c$  remains bounded [1].

We have designed our parallel algorithm based on generic static assignment approach where each node in a cluster is responsible for a pre-defined set of points. The master will identify the number of available slaves and assign a number of points or pixels to each active slave. Each slave then will apply the Mandelbrot algorithm to decide whether or not a particular pixel belongs to the set. Ultimately results will be collected by the master node which will display graphically the set of pixels. The execution time of the parallel algorithm is recorded and reported by the master node.

# **A. Implementation & Experiments**

The proposed algorithm is implemented under MS Visual C# 2015 and the MS .NET Framework 3.5 [2]. The message passing interface used is the proprietary MPI.NET SDK [3]. As a testing platform, a single computer has been used with Intel Core Dual Core 1.66Ghz CPU and 512MB of DDR2 RAM. Table 1 delineates the results obtained

#### **ABSTRACT**

Parallel computing is a type of computation in which many processing are performed concurrently often by dividing large problems into smaller ones that execute independently of each other. There are several different types of parallel computing. The first one is the shared memory architecture which harnesses the power of multiple processors and multiple cores on a single machine and uses threads of programs and shared memory to exchange data. The second type of parallel computing is the distributed architecture which harnesses the power of multiple machines in a networked environment and uses message passing to communicate processes actions to one another. This paper implements several computational algorithms using parallel programming techniques namely distributed message passing. The algorithms are Mandelbrot set, Bucket Sort, Monte Carlo, Grayscale Image Transformation, Array Summation, and Insertion Sort algorithms. All these algorithms are to be implemented using C#.NET and tested in a parallel environment using the MPI.NET SDK and the DeinoMPI API. Experiments conducted showed that the proposed parallel algorithms have faster execution time than their sequential counterparts. As future work, the proposed algorithms are to be redesigned to operate on shared memory multiprocessor and multi-core architectures.

ernational Journal *KEYWORDS: Parallel Computing, Distributed Algorithms, Message Passing* 

# **Research and** Development Table 1: Mandelbrot Testing Results

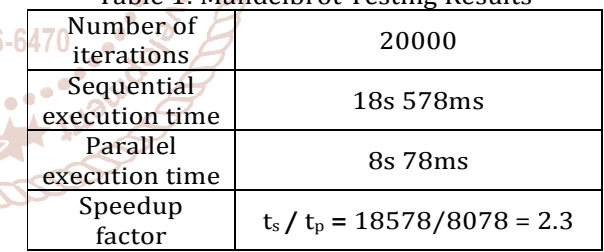

Figure 1 shows the execution of the Mandelbrot set program over 2 cores. The master drew the pixels in purple while the slave drew it in red.

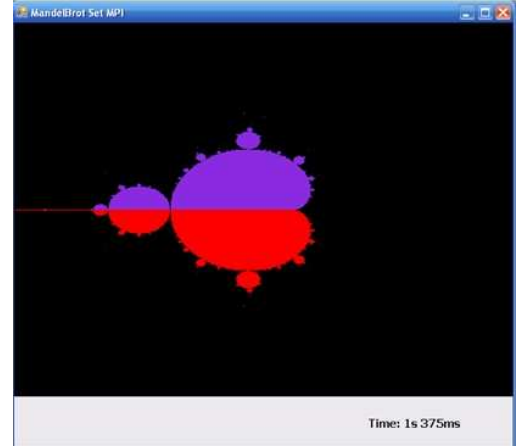

Figure 1: Mandelbrot Program

```
B. Source Code 
                                                                        {
private void Start()
                                                                          for (int y = height_F From; y < height_T o; y++)
                                                                          {
   int width = 640, height = 480;
                                                                            complexReal = MIN\_REAL + x * (MAX\_REAL -double complexReal, complexImag;
                                                                            MIN_REAL) / width; 
   double MIN_REAL = -2; // FIXED
                                                                            complexImag = MIN_IMAG + y * (MAX_IMAG)double MAX_REAL = 2; // FIXED
                                                                            - MIN_IMAG) / height; 
   double MIN IMAG = -2; // FIXED
                                                                            int iteration = cal_pixel(complexReal, 
   double MAX_IMAG = 2; // FIXED
                                                                            complexImag); 
   Bitmap bitmap1 = new Bitmap(width, height);
                                                                            if (iteration == max_iteration)
   DateTime t1 = DateTime.Now; // Start time
                                                                              bitmap2.SetPixel(x, y, Color.Red);
                                                                            else bitmap2.SetPixel(x, y, Color.Black);
   string\lceil \cdot \rceil args = null;
                                                                          }
   using (new MPI.Environment(ref args))
                                                                       }
   {
      Communicator comm = Communicator.world;
                                                                        comm.Send(bitmap2, 0, 1); // send the bitmap to 
                                                                        RANK 0 with TAG 1
      int region = height/num_proc ; 
                                                                    }
      if (comm.Rank == 0) // MASTER
      { 
                                                                 }// end of USING Statement
        for (int i=0, z=1; z<num_proc; i=i+region+1, z++)
                                                              }
        { 
                                                              private int cal_pixel(double complexReal, double 
          comm.Send( i , z, 0); // send the height_From to 
                                                              complexImag) 
          RANK z with TAG 0 
                                                               {
          comm.Send( i+region , z, 1); // send the 
                                                                   double lengthsq, temp;
          height_To to RANK z with TAG 1
                                                            \Theta \cap f double real = 0, imag = 0; // Always Initial Values
                                                    n,
        }
        for (int x = 0; x < width; x++) \frac{1}{x} = x co-ordinate
                                                                  int iteration = 0;
        of pixel
                                                                  do
        {
                                                                   {
          for (int y = 0; y < height /2; y++) // y = y co-
                                                                     temp = (real * real) - (imag * imag) + complexReal;JOU
          ordinate of pixel
                                                                    imag = 2 * real * imag + compleximag; // Fixed
                                               of Trend in Sc
                                                                  enFormula
          {
            complexReal = MIN\_REAL + x * (MAX\_REAL -1Creal = temp;
            MIN_REAL) / width; 
                                                                    lengthsq = real * real + imag * imag; // Fixed
            complexImag = MIN_IMAG + y * (MAX_IMAG -Formula
            MIN_IMAG) / height; 
                                                  ISSN:
                                                         2456-647
                                                                    iteration++;
            int iteration = cal_pixel(complexReal, 
                                                                   }
            complexImag); 
                                                                  while ((lengthsq < 4.0) && (iteration < 
            if (iteration == max_iteration)
                                                                  max_iteration));
              bitmap1.SetPixel(x, y, Color.BlueViolet);
            else bitmap1.SetPixel(x, y, Color.Black);
                                                                  return iteration; 
                                                               }
           }
         }
```
Bitmap bitmap2 = comm.Receive<Bitmap> $(1, 1)$ ;

```
DateTime t2 = DateTime.Now; // Stop time
TimeSpan duration = t2 - t1;
timeLabel.Text = "Time: " + duration.Seconds + 
"s" +duration.Milliseconds + "ms";
// Display the MandelBrot Set
pictureBox1.BackgroundImage = 
(Image)bitmap1;
pictureBox2.BackgroundImage =
```

```
(Image)bitmap2;
```
{

```
}
else // ANY SLAVE
```
{

int height\_From = comm.Receive<int> $(0, 0)$ ; int height\_To = comm.Receive<int> $(0, 1)$ ;

Bitmap bitmap2 = new Bitmap(width, height);

for (int  $x = 0$ ;  $x <$  width;  $x++$ ) //  $x = x$  co-ordinate of pixel

# **II. BUCKET SORT ALGORITHM**

Bucket sort, or bin sort, is a sorting algorithm that works by partitioning an array into a number of buckets. Each bucket is then sorted individually, either using a different sorting algorithm, or by recursively applying the bucket sorting algorithm [4]. The proposed parallel algorithm is primary based on a binary approach. The MSB (Most Significant Bit) of each randomly generated number will indicate the allocation bucket. Upon end, each bucket is sorted apart using the Bubble sort algorithm. As for the parallel design, each slave node will be responsible for one bucket to sort. In case of having the number of slaves less than the number of buckets, each slave will then handle more than one bucket at the same time. Eventually, the master node displays the results as a single sorted list of digits. The execution time of the proposed parallel algorithm is recorded and reported by the master node.

{

{

}

{

else // SLAVE

#### **A. Implementation & Experiments**

The proposed algorithm is implemented under MS Visual C# 2015 and the MS .NET Framework 3.5. The message passing interface used is the proprietary MPI.NET SDK. As a testing platform, a single computer has been used with Intel Core Dual Core 1.66Ghz CPU and 512MB of DDR2 RAM. Table 2 delineates the results obtained

#### Table 2: Bucket Sort Testing Results

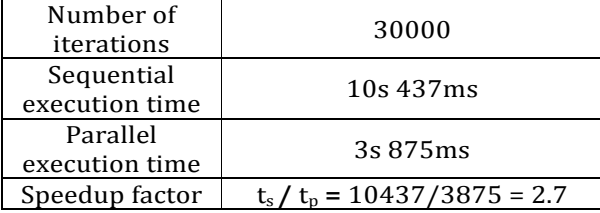

# **B. Source Code**

private void Start() {

// Generate Random Numbers to SORT

Random rand = new Random();

```
int[] list = new int[30000];
```

```
for (int i = 0; i < list. Length; i++)
   list[i] = rand.Next(0, 255);
```
string $\lceil \rceil$  args = null;

using (new MPI.Environment(ref args))

```
}
```
{

```
BucketSort(list);
                                                                           string sortedList = "";
public void BucketSort(int[] list)
                                                 International Journ
                                                                           for (int i = 0; i < buckets_SLAVE.Length; i++)
                                                      rend
   ArrayList[] buckets = new ArrayList[8];// 8 buckets --> 
                                                                           {
   requires 3-bits
                                                                             buckets_SLAVE[i] = 
                                                      Development
                                                                             comm.Receive<ArrayList>(0, i); 
   for (int i = 0; i < buckets. Length; i+1)
                                                                             sortedList = sortedList + 
   {
                                                                             BubbleSort(buckets_SLAVE[i]);
      buckets[i] = new ArrayList(); // create object 
                                                                           }
      buckets
   }
                                                                           comm.Send(sortedList, 0, 5);
                                                                        }
   DateTime t1 = DateTime.Now; // Start Time
   for (int i = 0; i < list. Length; i++)
                                                                     } // end of USING statement
   {
                                                                 }
      string number = ConvertToBinary(list[i]);
                                                                 private string BubbleSort(ArrayList bucket)
      string MSB = number.Substring(0, 3); // taking the 
                                                                  {
      3 MSBs
                                                                     // Bubble Sort
      int integer = ConvertToDecimal(MSB);
                                                                     // converting ArrayList object to a regular int array
                                                                     int[] array = new int[bucket.Count];
      buckets[integer].Add(list[i]); // add number to the 
                                                                     for (int i = 0; i < bucket. Count; i++)corresponding bucket
                                                                        array[i] = Convert.ToInt32(bucket[i].ToString());
   }
                                                                     int temp;
   // Update GUI Labels with numbers
                                                                     for (int i = 0; i < array. Length; i++)
   for (int i = 0; i < buckets[6].Count - 1; i++)
                                                                     {
      label7.Text = label7.Text + buckets[6][i].ToString()
                                                                       for (int j = 0; j < array. Length; j++)+ ", ";
                                                                       {
                                                                         if (array[i] < array[j])
   for (int i = 0; i < buckets[7]. Count - 1; i++)
                                                                         {
      label8.Text = label8.Text + buckets[7][i].ToString()
                                                                           temp = array[i];+ ", ";
                                                                           array[i] = array[i];// At this point all BUCKETS are filled with numbers
                                                                           array[i] = temp;
```
} } }

Communicator comm = Communicator.world;

if (comm.Rank ==  $0$ ) // MASTER

this.Text = "MASTER"; // Set TitleBar

string sortedList = "";

```
// send the the first 4 buckets to the slave
for (int i = 0; i < 4; i++)comm.Send(buckets[i], 1, i); // send to RANK 1 
  with TAG i+1
```
// SORT bucket #5 to bucket #8 for (int  $i = 4$ ;  $i <$  buckets. Length;  $i++$ ) sortedList = sortedList BubbleSort(buckets[i]);

outputTextbox.Text = comm.Receive<string>(1, 5) + sortedList;

DateTime t2 = DateTime.Now; // Stop Time TimeSpan duration =  $t2 - t1$ ; timeLabel.Text = "Time: " + duration.Seconds + "s " +

duration.Milliseconds + "ms";

this.Text = "SLAVE"; // Set TitleBar

```
ArrayList[] buckets_SLAVE = new ArrayList[4];
```

```
@ IJTSRD | Unique Paper ID - IJTSRD22947 | Volume – 3 | Issue – 3 | Mar-Apr 2019 Page: 706
```
// Displaying the sorted numbers string sortedList = ""; for (int  $i = 0$ ;  $i <$  array. Length;  $i++$ )

 $sortedList = sortedList + array[i] + ",$ 

return sortedList;

}

#### **III. MONTE CARLO ALGORITHM**

The Monte Carlo is a computational algorithm that relies on repeated random sampling to compute its results [5]. Monte Carlo methods are often used when simulating physical and mathematical systems. Because of their reliance on repeated computation and random or pseudo-random numbers, Monte Carlo methods are most suited to calculation by a computer. In this problem, we are using the Monte Carlo method to estimate to value of Pi.

The proposed algorithm is mainly a parallel implementation of the renowned Monte Carlo problem. Since there are a maximum number of iterations after which the algorithm should stop, it is natural to partition the number of iterations per singular nodes. In this sense, each node including the master node will be responsible for a specific number of iterations less than the total maximum of  $\theta$  ientific iterations. Finally, the master will collect back the results and display the final value of Pi.

#### **A. Implementation & Experiments**

```
The proposed algorithm is implemented under MS and Jour
Visual C# 2015 and the MS .NET Framework 3.5. The 
message passing interface used is the proprietary 
MPI.NET SDK. As a testing platform, a single computer arch and
has been used with Intel Core Dual Core 1.66Ghz CPU | opment }
and 512MB of DDR2 RAM. Table 3 delineates the 
results obtained. 
                                                                 x = (double)rand.Next(32767) / 32767;
                                                       Scientificy = (double)rand.Next(32767) / 32767;
                                                                 z = x * x + y * y;if (z < 1) count++;
                                             ISSN: 2456-6470 comm.Send(count, 0, 1); // To RANK 0 with TAG 1
```
 $\setminus$  } –

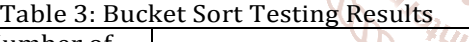

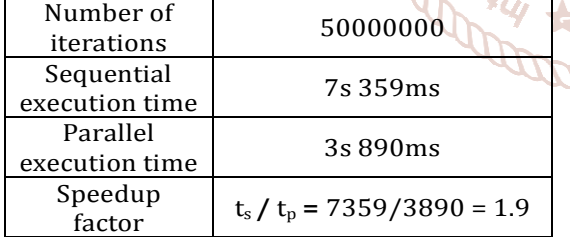

#### **B. Source Code**

```
private void Start()
```
Random rand = new Random();

string $\lceil \cdot \rceil$  args = null;

using (new MPI.Environment(ref args))

```
{
```
{

Communicator comm = Communicator.world; if (comm.Rank ==  $0$ ) // MASTER { this.Text = "MASTER";

DateTime t1 = DateTime.Now; // Start Time

comm.Send(max\_iterations, 1, 0); // To RANK 1 with TAG 0

double x, y, z, PI; int count = 0;

for (int  $i = 0$ ;  $i < max$ \_iterations/2;  $i++$ ) { x = (double)rand.Next(32767) / 32767; y = (double)rand.Next(32767) / 32767;  $z = x * x + y * y;$ if  $(z \le 1)$  count++;

}

int countREC = comm.Receive<int> $(1, 1)$ ; // From RANK 1 with TAG 1

PI = (double)(count+countREC) / max\_iterations \* 4;

PILabel.Text =  $"Pi = " + PI;$ 

DateTime t2 = DateTime.Now; // Stop Time TimeSpan duration =  $t2 - t1$ ; timeLabel.Text = "Time: " + duration.Seconds + "s " +

duration.Milliseconds + "ms"

} else // SLAVE

;

{

this.Text = "SLAVE";

 $int max_{i}$  terationsREC = comm.Receive<int> $(0, 0)$ ;

double x, y, z, PI; int count  $= 0$ ; for (int  $i = max$ \_iterationsREC / 2;  $i <$ max\_iterationsREC; i++)

} **Property**  $\frac{1}{2}$ // end of using STATEMENT

# **IV. GRAYSCALE IMAGE TRANSFORMATION**

Digital Image Transformations are a fundamental part of computer graphics. Transformations are used to scale objects, to shape objects, and to position objects [6]. In this problem, we are converting a 24-bit colored image into an 8-bit grayscale image.

The proposed parallel algorithm will embarrassingly assign different regions of the picture to each of the available and active nodes. Each node will work on its dedicated part then the transformed pixels are sent back to the master node. The master node eventually displays the complete transformed image.

#### **A. Implementation**

The proposed algorithm is implemented under MS Visual C# 2015 and the MS .NET Framework 3.5. The message passing interface used is the proprietary MPI.NET SDK. As a testing platform, a single computer has been used with Intel Core Dual Core 1.66Ghz CPU and 512MB of DDR2 RAM. Table 4 delineates the results obtained

} }

Table 4: Image Transformation Testing Results

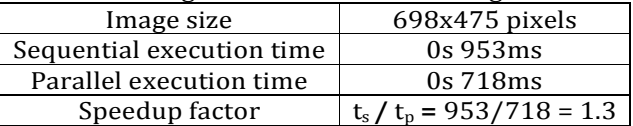

Figure 2 depicts two transformed regions of the same image. The master nodes handled the left part; while, the slave nodes handled the right part.

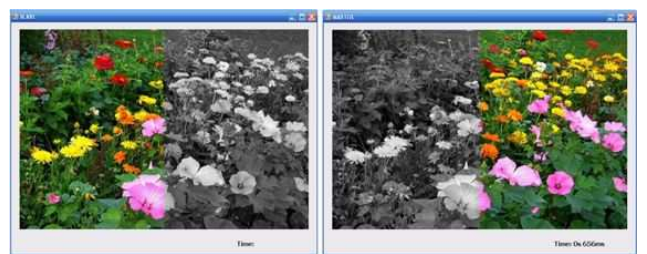

Figure 2: Grayscale Image Transformation Program

# **B. Source Code**

```
private void Start()
{
```

```
DateTime t1 = DateTime.Now; // Start time
```

```
string[] args = null;
```

```
using (new MPI.Environment(ref args))
```

```
{
 Communicator comm = Communicator.world;
 if (comm.Rank == 0) // MASTER
```

```
{
```
}

{

```
Bitmap bitmap1 = new Bitmap(pictureBox1.Image, 
pictureBox1.Width, pictureBox1.Height);
                                        Trend
```

```
comm.Send(pictureBox1.Width / 2, 1, 0); // send to 
RANK 1 with TAG 0
```

```
for (int y = 0; y < bitmap1. Height; y++)
  {
    for (int x = 0; x < bitmap1. Width /2; x +{
      Color c = bitmap1.GetPixel(x, y);//Formula: grayPixel = 0.3*RED + 0.59*GREEN+ 0.11*BLUE
      int grayPixel = (int)(c.R * 0.3 + c.G * 0.59 + c.B * )0.11);
      bitmap1.SetPixel(x, y, 
      Color.FromArgb(grayPixel, grayPixel, 
      grayPixel));
    }
 } 
  pictureBox1.Image = (Image)bitmap1;
  DateTime t2 = DateTime.Now; // Stop time
  TimeSpan duration = t2 - t1;
  timeLabel.Text = "Time: " + duration.Seconds + "s " 
  + 
   duration.Milliseconds + "ms";
else // SLAVE
```

```
int width_Rec = comm.Receive<int>(0, 0);
Bitmap bitmap2 = new Bitmap(pictureBox1.Image, 
pictureBox1.Width, pictureBox1.Height);
```

```
for (int y = 0; y < bitmap2. Height; y++)
```

```
{
   for (int x = width\ Rec; x < bitmap 2.Width; x++)
   {
      Color c = bitmap2.Getpixel(x, y);//Formula: grayPixel = 0.3*RED
      0.59*GREEN + 0.11*BLUE
      int grayPixel = (int)(c.R * 0.3 + c.G * 0.59 + c.B)* 0.11);
      bitmap2.SetPixel(x, y, 
      Color.FromArgb(grayPixel, grayPixel, 
      grayPixel));
   }
} 
pictureBox1.Image = (Image)bitmap2;
```
# **V. ARRAY SUMMATION**

The problem of array summation is to add together 5,000,000 numbers contained in a one-dimensional array [7]. The master node would broadcast the content of the initial array to all the available slaves. Each slave would then add together each two contagious integers and send the partial sum back to the master node. After long run, the master node adds all those accumulated partial sums to get a final result.

# **A. Implementation**

The proposed algorithm is implemented under MS Visual  $C_{++}$  6.0 [8]. The message passing interface used is the proprietary MPI 2.0 standard DeinoMPI m [9]. As a testing platform, two computers connected by a 100Mbps Ethernet have been used with Intel Develop Core Dual Core 1.66Ghz CPU and 512MB of DDR2 RAM. Table 5 delineates the results obtained

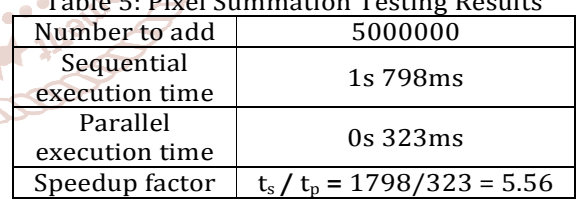

 $T_{\text{c}}$ ,  $P_{\text{c}}$ ,  $P_{\text{c}}$ ,  $P_{\text{c}}$ ,  $P_{\text{c}}$ ,  $P_{\text{c}}$ ,  $P_{\text{c}}$ ,  $P_{\text{c}}$ ,  $P_{\text{c}}$ ,  $P_{\text{c}}$ ,  $P_{\text{c}}$ ,  $P_{\text{c}}$ 

# **B. Source Code**

{

{

void main(int argc, char\* argv[])

int my\_rank; // Holds my rank: 0 for master and other numbers for slaves

int num\_proc; // Holds the number of processors available

MPI\_Status status;

MPI\_Init(&argc, &argv);

MPI\_Comm\_rank(MPI\_COMM\_WORLD, &my\_rank);

MPI\_Comm\_size(MPI\_COMM\_WORLD, &num\_proc);

int partition\_size = 5000000/num\_proc ; // Partition Numbers among processes

```
if (my\_rank == 0) // MASTER
```

```
int \, \text{data}[5000000] = ;
```

```
for(int i=0; i <50000; i++)
                                                                Table 6: Parallel Insertion Sort Testing Results 
        data[i] = i;Number to 
                                                                                                 500 
                                                                       sort 
     clock_t t1 = clock();Sequential 
                                                                 execution time 2s 203ms
     MPI_Bcast(data , 50000 , MPI_INT , 0 , 
                                                                     Parallel 
     MPI_COMM_WORLD) ;
                                                                 execution time 1s 102ms
     int sum=0 , partial_sum=0 , sumREC=0;
                                                                 Speedup factor \int t_s / t_p = 2203/1102 = 1.99for(int k=0; k<partition_size; k++)
                                                             B. Source Code 
        partial_sum = partial_sum + data[k] ;
                                                             void main(int argc, char* argv[])
                                                             {
     for(int i=1 ; i< num\_proc ; i++)int my_rank; // Holds my rank: 0 for master and other 
     { 
                                                                numbers for slaves
       MPI_Recv(&sumREC , 1 , MPI_INT , i , 0 , 
                                                                int num_proc; // Holds the number of processors 
       MPI_COMM_WORLD , &status);
                                                                available
       sum = partial sum + sumREC ;
                                                                MPI_Status status;
     }
                                                                MPI_Init(&argc, &argv);
     clock_t t2 = clock();MPI_Comm_rank(MPI_COMM_WORLD, &my_rank);
     \text{cout}<<" \text{Sum} = "<< \text{sum}<<" \text{in"};MPI_Comm_size(MPI_COMM_WORLD, &num_proc);

     cout<<"\nTime elapsed: "<<(double)t2 - t1<<" ms";
                                                                int max=-1 ;
   }
    else // SLAVE
                                                                if (my\_rank == 0) // MASTER
   {
                                                                {
                                                                  \text{Cint data}[500] =; // List to sort
     int data[50000000] ;
     MPI_Bcast(data , 5000000 , MPI_INT
                                                                   for(int j=0 ; j <500 ; j++)
     MPI_COMM_WORLD) ;
                                                                   data[j] = (int)rand();
     int partial sum ;
                                              International Jouclock_t t1 = clock();
                                                                   í
     for(int i=partition_size ; i < 5000000 ; i++)
                                              -of
                                                                   for(int i=0; i<500; i++)
        partial_sum = partial_sum + data[i] ;
                                                                   {
                                                                    MPI_Send(&data[i] , 1 , MPI_INT , my_rank+1 , 0); 
     MPI_Send(&partial_sum, 1, MPI_INT, my_rank, 0
                                                                   } 
     MPI_COMM_WORLD);
   }
                                                                   clock_t t2 = clock();} 
                                                                   cout<<"\nTime elapsed: "<<(double)t2 - t1<<" ms";
                                                                }
VI. INSERTION SORT ALGORITHM 
                                                                 else // SLAVE
Insertion sort is a simple sorting algorithm, it is a 
                                                               \mathcal{A}comparison sort in which the sorted array is built one 
                                                                   int number;
entry at a time. In abstract terms, every iteration
                                                                   MPI_Recv(&number , 1 , MPI_INT , my_rank-1 , 0, 
removes an element from the input data, inserting it 
at the correct position in the already sorted list, until 
                                                                   &status); 
no elements are left in the input [10]. 
                                                                   if(max==-1) // 1st time
```
} }

In the proposed parallel algorithm, the master node will send the 1<sup>st</sup> input to slave node P, P will then check if the received number is smaller than a max value, if yes, it will send it to Pi+1, otherwise; it will send the max to Pi+1 and assign max a new value that is the number received. The algorithm is repeated until the whole list is sorted

# **A. Implementation**

The proposed algorithm is implemented under MS Visual C++ 6.0. The message passing interface used is the proprietary MPI 2.0 standard DeinoMPI. As a testing platform, two computers connected by a 100Mbps Ethernet have been used with Intel Core Dual Core 1.66Ghz CPU and 512MB of DDR2 RAM. Table 6 delineates the results obtained

```
max=number ;
else if(my_rank!=num_proc-1)
{
  if(number<max)
    MPI_Send(&number , 1 , MPI_INT , my_rank+1 , 
    0); 
  else
  { 
    // send to Pi+1
    MPI_Send(&max , 1 , MPI_INT , my_rank+1 , 0); 
    max = number ; 
  } 
}
```
**Development** 

2456-64

# **VII. CONCLUSIONS & FUTURE WORK**

This paper presented several computing algorithms that were originally designed for single processing. These algorithms are respectively the Mandelbrot set, the Bucket Sort, the Monte Carlo, the Grayscale Image Transformation, the Array Summation, and the Insertion Sort algorithm. All these algorithms were redesigned to execute in a parallel computing environment namely distributed message passing systems. They were implemented using C#.NET, the MPI.NET SDK, and the DeinoMPI API. Experiments showed that the proposed parallel algorithms have a substantial speed-up in execution time by multitude of factors.

As future work, the proposed algorithms are to be rewritten for shared memory architectures making the use of multi-threading, multi-processor, and multi-core systems.

# **Acknowledgment**

This research was funded by the Lebanese Association for Computational Sciences (LACSC), Beirut, Lebanon, under the "Parallel Programming Algorithms Research Project – PPARP2019".

# **References**

- [1] Mitsuhiro Shishikura, "The Hausdorff dimension of the boundary of the Mandelbrot set and Julia 147, no. 2, pp.225–267, 1998 International Jo
- [2] Charles Petzold, "Programming Microsoft Windows with C#", Microsoft Press, 2002. Research and
- [3] Microsoft MPI, Microsoft implementation of the Message Passing Interface, URL: https://www.microsoft.com/enus/download/details. aspx?id=57467, Retrieved on March 2019.
- [4] Corwin, E., Logar, A. "Sorting in linear time variations on the bucket sort", Journal of Computing Sciences in Colleges, vol. 20, no. 1, pp.197–202, 2004 .
- [5] Karger, David R., Stein, Clifford, "A New Approach to the Minimum Cut Problem", Journal ACM, vol. 43, no. 4, pp.601–640, 1996
- [6] Rafael C. Gonzalez, Richard E. Woods, "Digital Image Processing", 3rd Edition, Prentice Hall, 2007.
- [7] Maria Petrou, Costas Petrou, "Image Processing: The Fundamentals", 2nd edition, Wiley, 2010
- [8] David Kruglinski, George Shepherd, Scot Wingo, "Programming Microsoft Visual C++", Microsoft Press, 5th edition, ISBN-13: 9781572318571, 1998
- [9] DeinoMPI, Implementation of MPI-2 for **Scie** Microsoft Windows, URL: http://mpi.deino.net/, **Retrieved on March 2019**

of the boundary of the Mandelprot set and Juna (10) Donald Knuth, "5.2.1: Sorting by Insertion, The sets", Annals of Mathematics, Second Series, vol. (10) Art, of Computer Programming, Serting, and Art of Computer Programming, Sorting and Searching", 2nd edition, Addison-Wesley, ISBN: 0201896850, 1998